## **Documentations - Scénario #18091**

# **Documenter la migration vers EOLE 2.6**

25/11/2016 17:03 - Joël Cuissinat

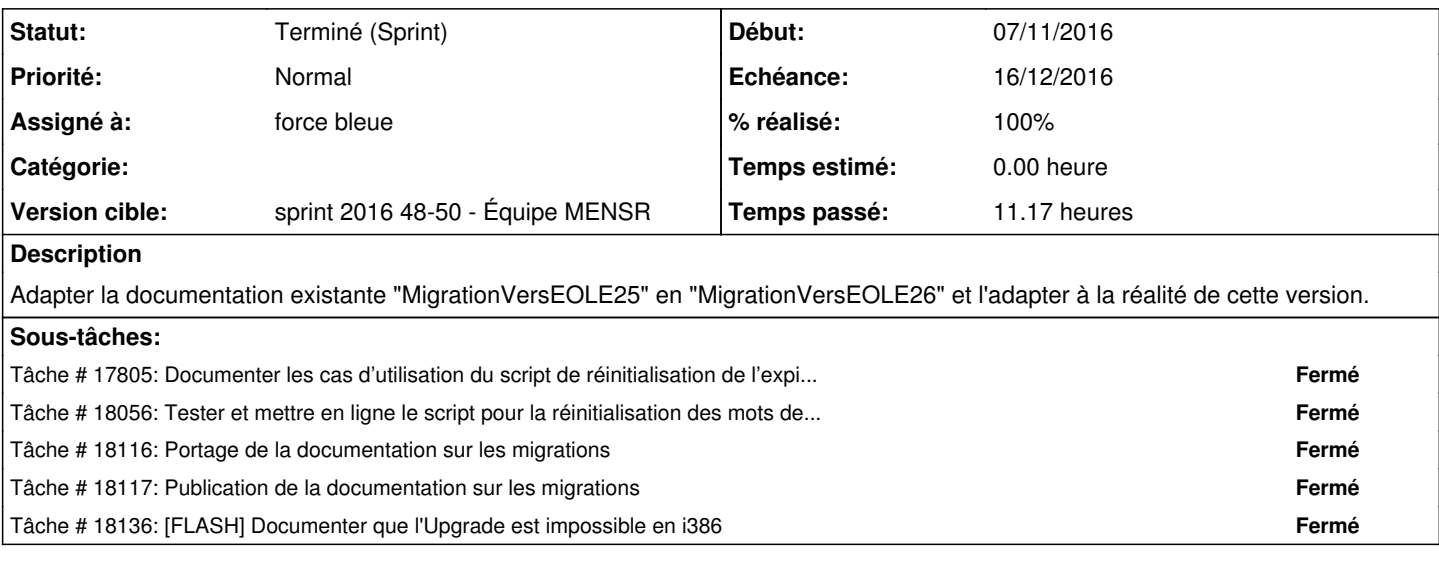

#### **Historique**

### **#1 - 28/11/2016 11:02 - Gérald Schwartzmann**

*- Points de scénarios changé de 2.0 à 3.0*

#### **#2 - 19/12/2016 16:38 - Daniel Dehennin**

*- Statut changé de Nouveau à Terminé (Sprint)*